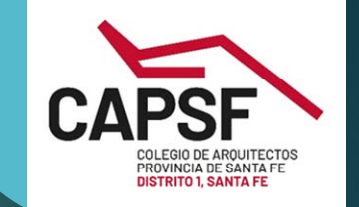

# WWW.CAD1.ORG.AR TRÁMITES ONLINE

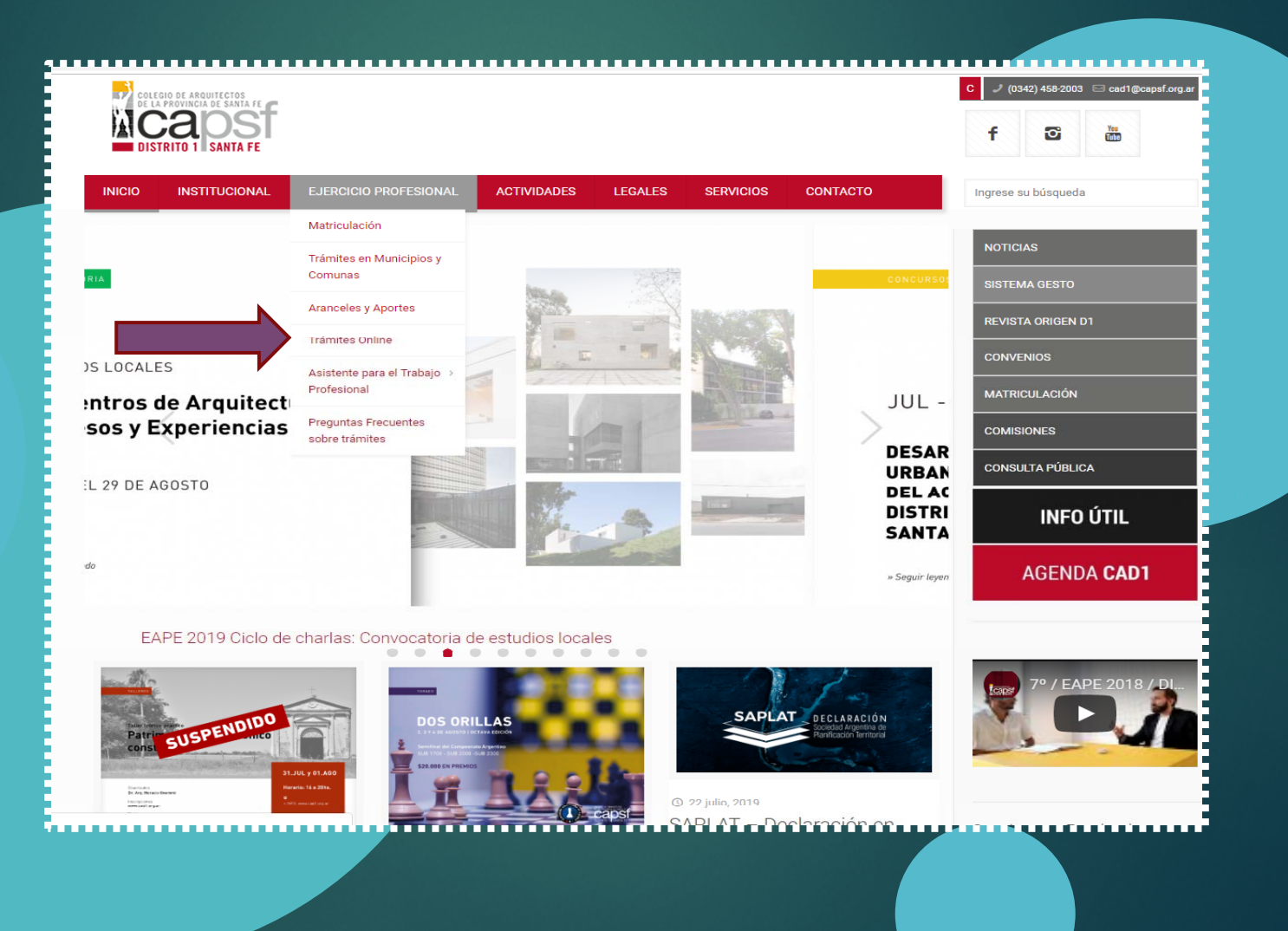

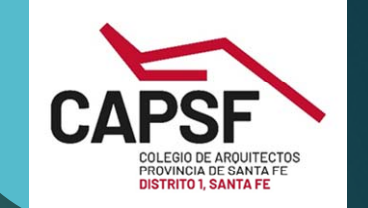

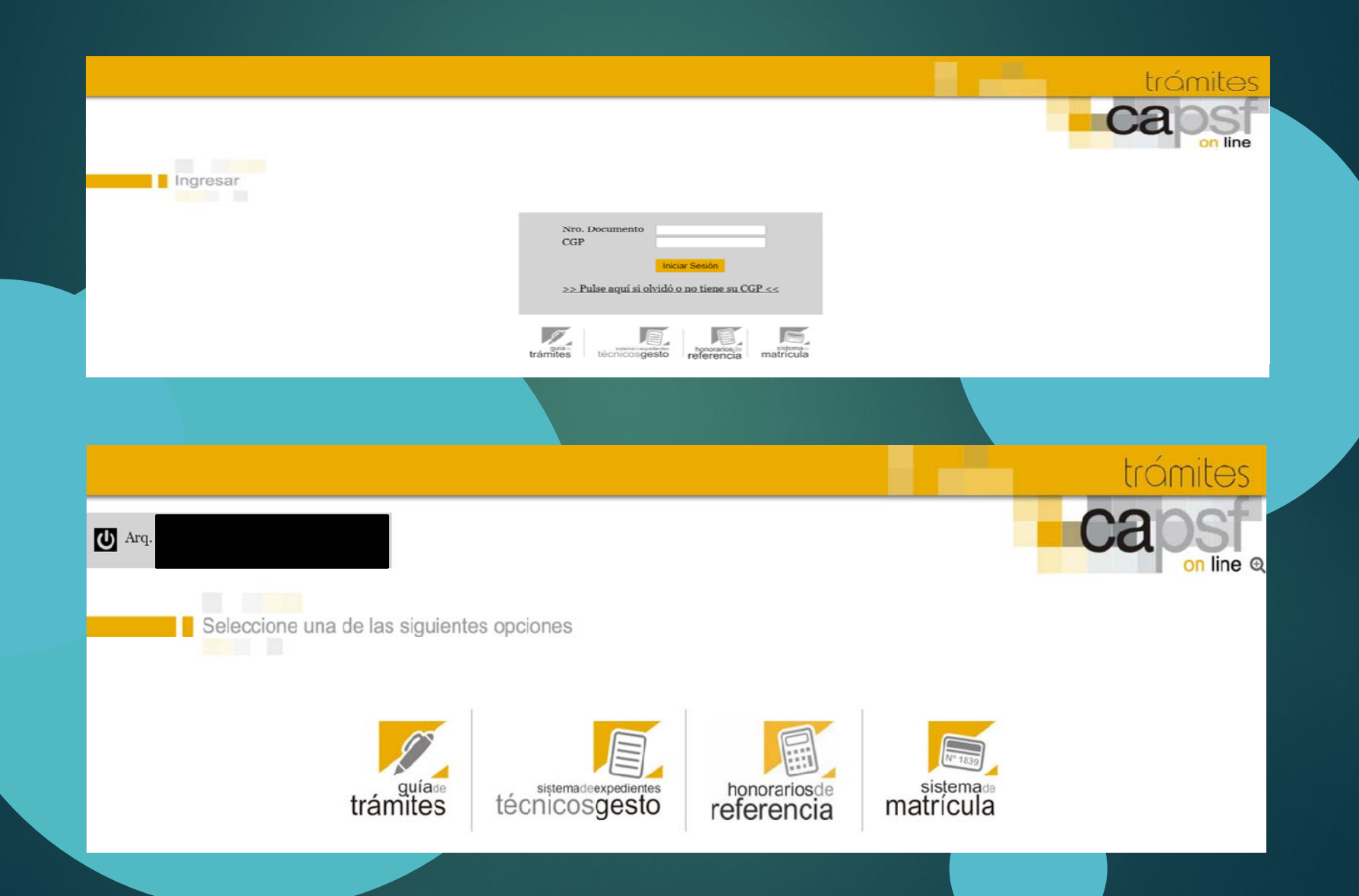

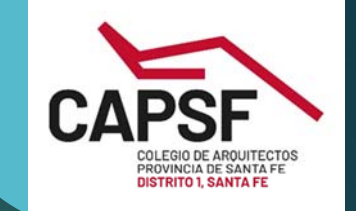

Sistema de Matrícula

>>> Fin de sesión

### Menú de opciones

capsf

colegio de arquitectos provincia de santa fe////

En esta sección usted podrá gestionar todos los trámites online que el Colegio ha habilitado. pciones >>> Consultar el estado de trámites iniciados >>> Imprimir boletas de matrícula y otros conceptos [ACTUALIZADO!] >>> Consultar e imprimir certificaciones >>> Solicitar credencial profesional >>> Consultar y cambiar datos personales >>> Consultar y cambiar datos profesionales >>> Consultar y cambiar categoria de habilitación profesional >>> Enviar mensaje de solicitud/consulta/comentario al Colegio »» Descarga de programas >>> Inscripciones a cursos y asesorias [NUEVO!] COLEGIO DE ARQUITECTOS PROVINCIA DE SANTA FE

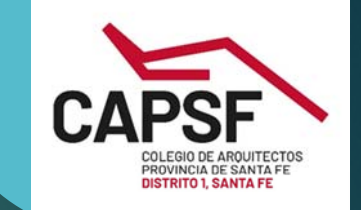

### Generar certificado

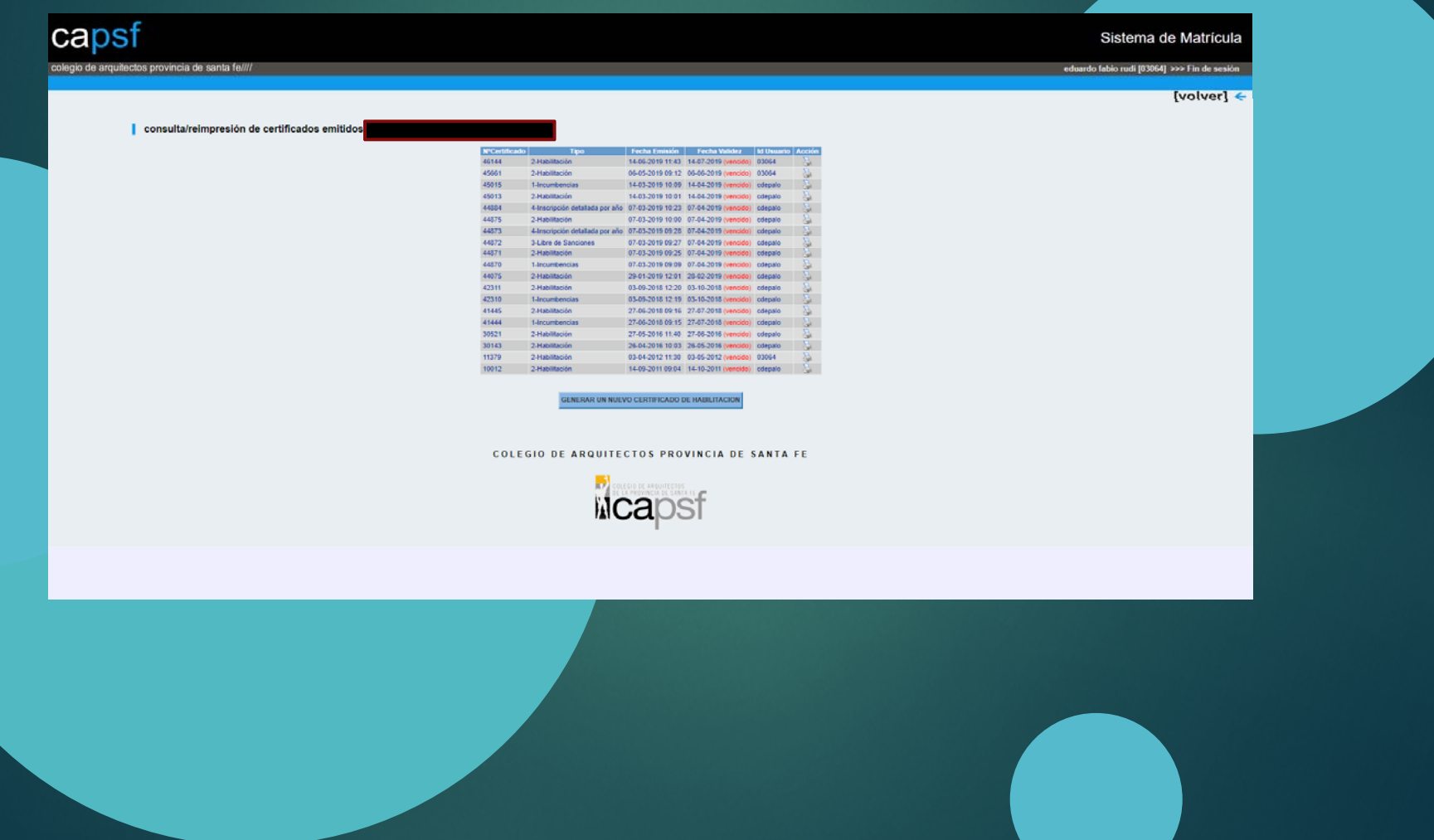

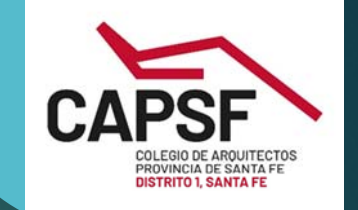

### Editarlo

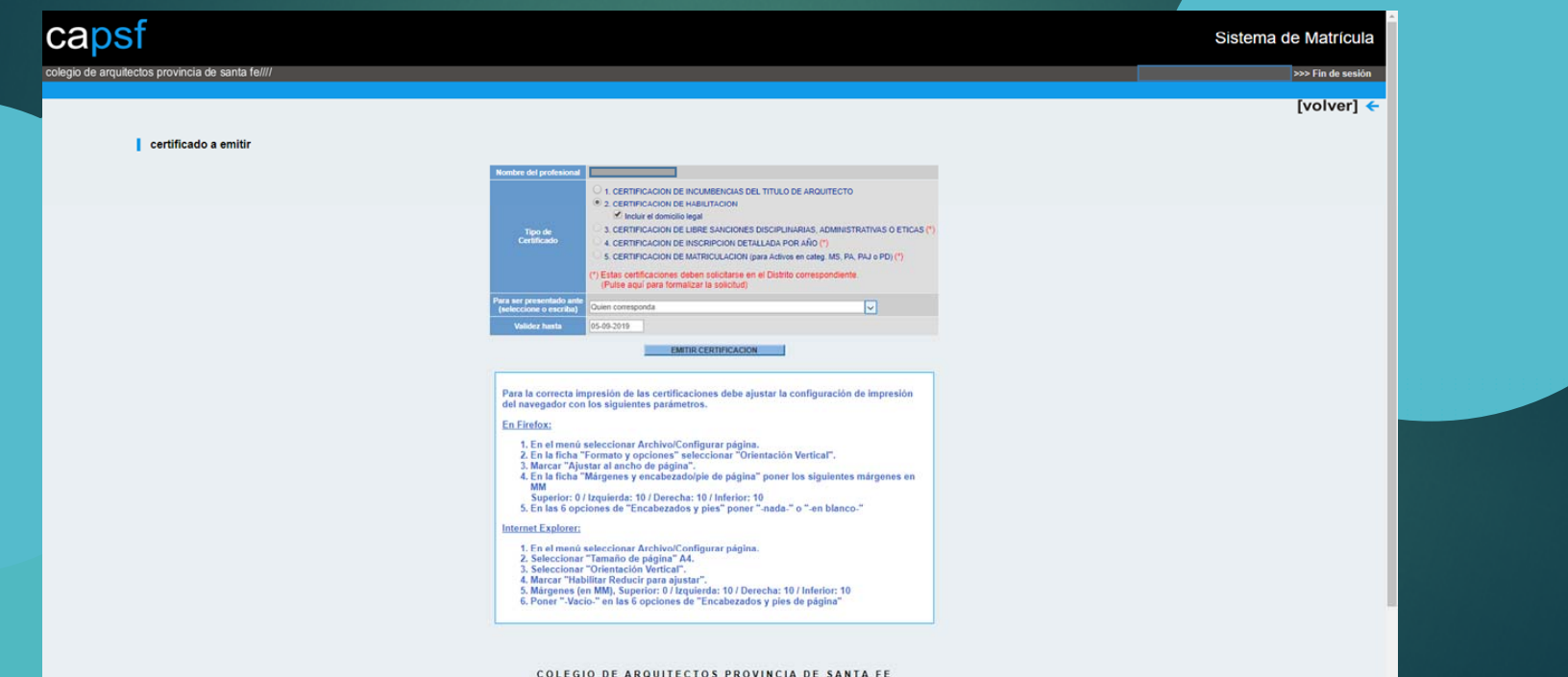

COLEGIO DE ARQUITECTOS PROVINCIA DE SANTA FE

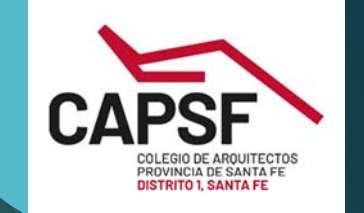

## Certificado

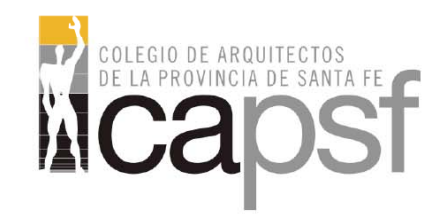

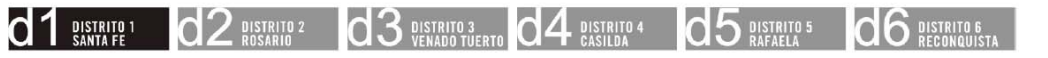

CAD1 - San Martín 1754 - Santa Fe - Tel (0342) 4582003 - cad1@capsf.org.ar

#### **CERTIFICACION DE HABILITACION**

N° Certificado: XXXXX Fecha de emisión: 03-04-2012 Válido hasta: 03-05-2012

CERTIFICAMOS que el Arquitecto Juan Perez, DNI XXXXXXXX, se encuentra matriculado en este Colegio de Arquitectos de la Provincia de Santa Fe desde el XX-XX-XXXX con el Nº 0XXXX, ha constituido domicilio profesional en Calle Nº XXXX de la ciudad de XXXX (CP XXXX), perteneciente a la jurisdicción del Colegio de Distrito 1.

Habiendo cumplido con la Inscripción Anual según el Art. 8° de la Ley N° 10.653, está habilitado para el ejercicio profesional durante el año en curso.

Se extiende la presente certificación a pedido del interesado, para ser presentado ante: **Tuien corresponda** 

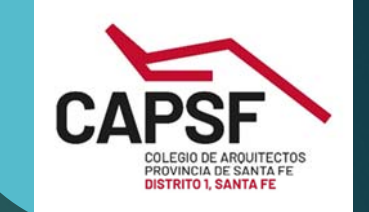

### Para solicitar otros tipos de certificados

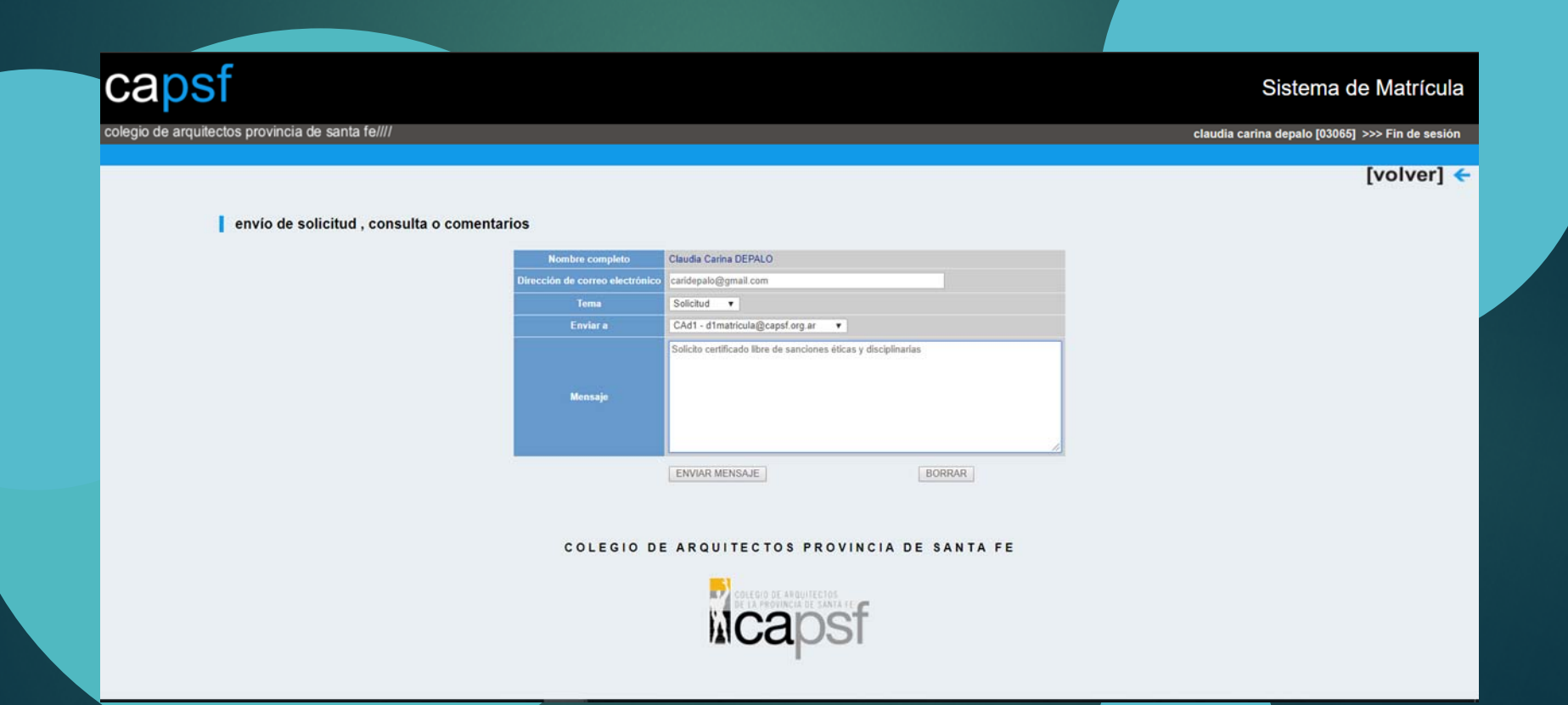

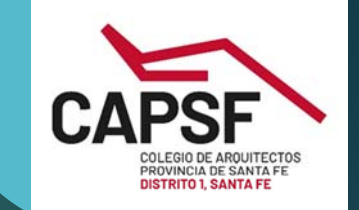

# Impresión boleta de pago

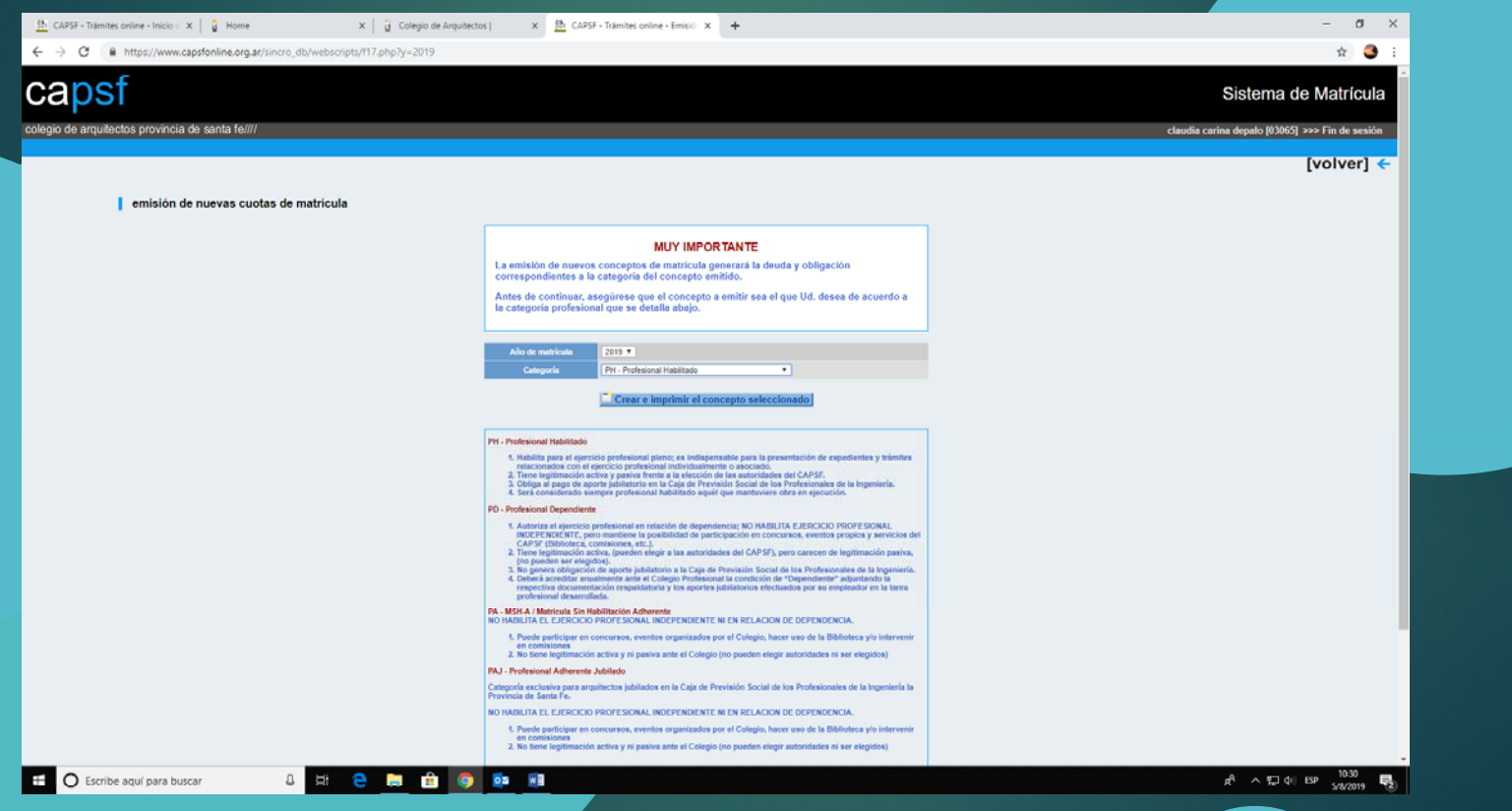

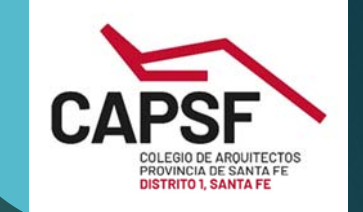

### Editar boleta

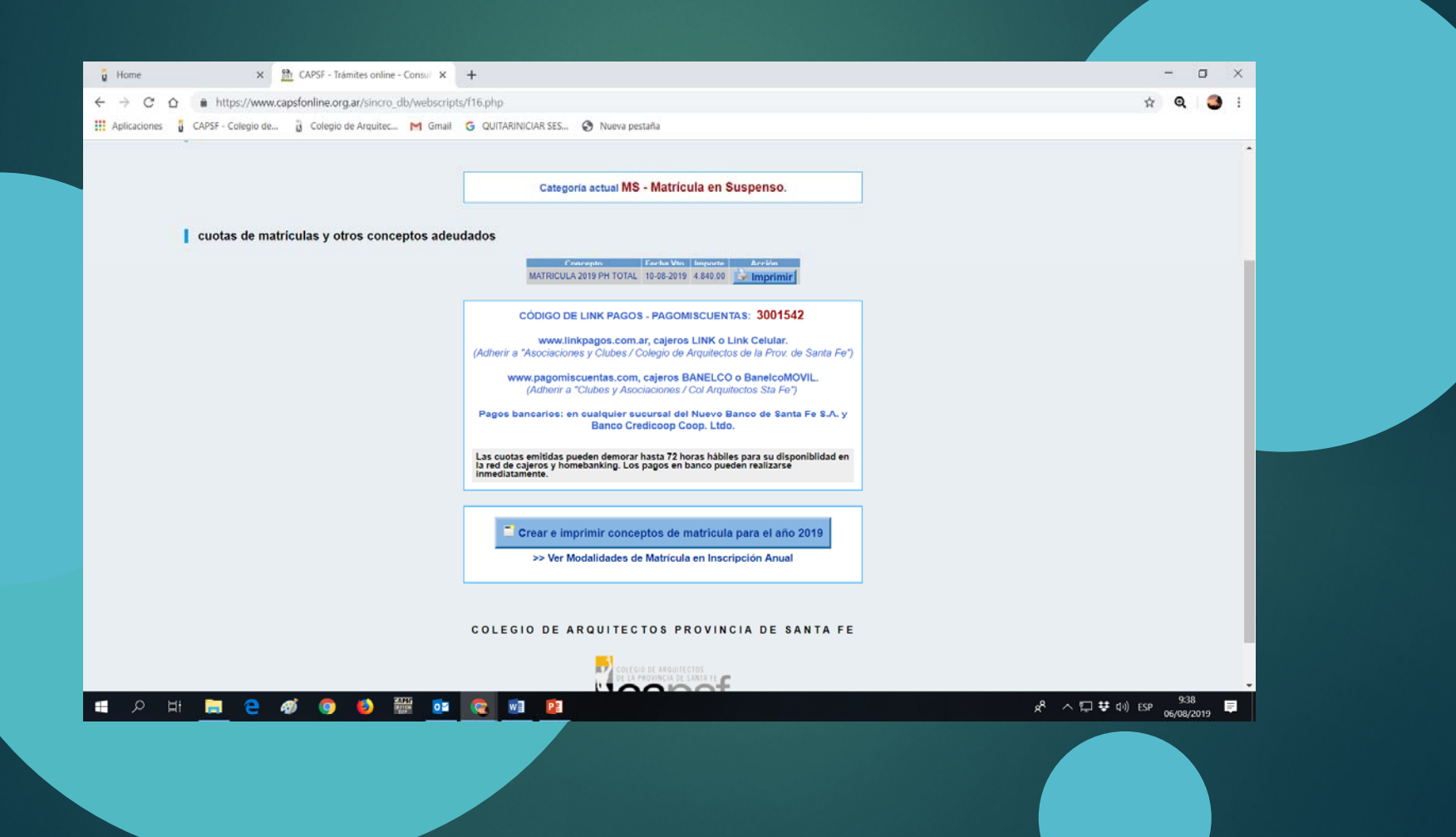

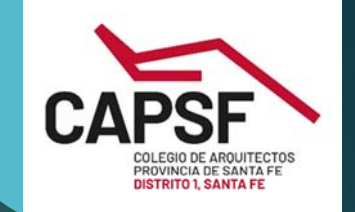

### **Boleta**

2/8/2019

CAPSF - Impresión de boletas # 70060393

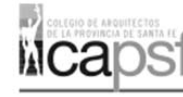

DIRECTORIO SUPERIOR PROVINCIAL - LEY Nº 10653<br>Adherido a la Federación Argentina de Entidades de Arquitectos (FADEA) www.capsf.org.ar

**INSCRIPCION ANUAL 2019** NOTA DE CREDITO Nº 70060393

Vencimiento

Profesional  $\texttt{PEREZ},$ Juan Arquitecto / Matricula $\texttt{N}^\texttt{o}$ 0XXXX

Conceptos MATRICULA 2019 PH TOTAL

**Total** 10-08-2019 4.840,00

Recuerde que el pago de su Habilitación Anual en Categoría PH incluye<br>en forma GRATUITA un Seguro de Responsabilidad Civil Profesional.

CODIGO DE LINK PAGOS - PAGOMISCUENTAS: 9002914

Pagos en Banco:

NUEVO BANCO DE SANTA FE S.A. - BANCO CREDICOOP C.L.

Pagos electrónicos Cajeros e Internet las 24 hs. todos los días:

www.linkpagos.com.ar, cajeros LINK o Link Celular. (Adherir a "Asociaciones y Clubes / Colegio de Arquitectos de la Prov. de Santa Fe)

www.pagomiscuentas.com, cajeros BANELCO o BanelcoMÓVIL. (Adherir a "Clubes y Asociaciones / Col Arquitectos Sta Fe)

.<br>Este comprobante puede demorar hasta 72 horas hábiles para su disponibilidad<br>en la Red Link y Banelco. Los pagos en banco pueden realizarse inmediatamente.

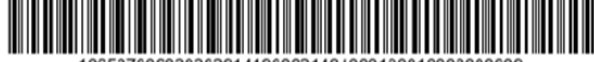

1065370060393029141900021484000190810000000009